Государственное автономное профессиональное образовательное учреждение Свердловской области «Талицкий лесотехнический колледж им. Н.И. Кузнецова»

> Утверждаю: Директор ГАПОУ СО «ТЛК им. Н.И. Кузнецова»

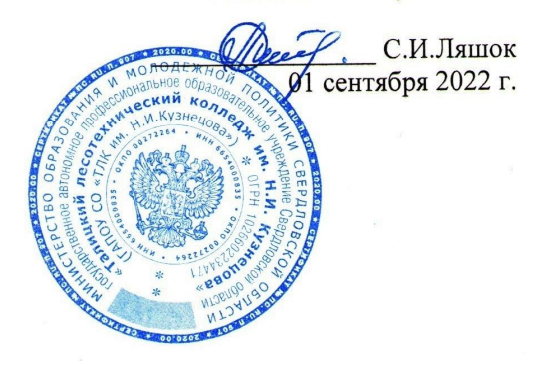

## **ПРОГРАММА УЧЕБНОЙ ДИСЦИПЛИНЫ**

*ЕН.02 «Информационные технологии в профессиональной деятельности»*

#### ДОКУМЕНТ ПОДПИСАН ЭЛЕКТРОННОЙ ПОДПИСЬЮ

Сертификат: 0097B73EA80508AACFD083140B41CE63F7 Владелец: Ляшок Сергей Иванович Действителен: с 23.06.2022 до 16.09.2023

Согласовано на заседании цикловой комиссии протокол № 1 от 31 августа 2022 г.

Curry - Crisuprude 1131

Утверждаю заместитель директора по НМР Добышева О.В.<br>3(*»* а*видел* 2022 г.

Рабочая программа учебной дисциплины разработана на основе Федерального государственного образовательного стандарта (далее – ФГОС) по специальности среднего профессионального образования (далее СПО)

"Садово-парковое и ландшафтное строительство"

Содержание программы реализуется в процессе освоения обучающимися основной профессиональной образовательной программы СПО с получением среднего (полного) общего образования, разработанной в соответствии с требованиями ФГОС СПО третьего поколения, утвержденного приказом Минобрнауки России ФГОС от 07.05.2014 № 461 (ред. от 13.07.2021);. специальности СПО "Садово-парковое и ландшафтное строительство"

Автор: Трунова Л.А..

# СОДЕРЖАНИЕ

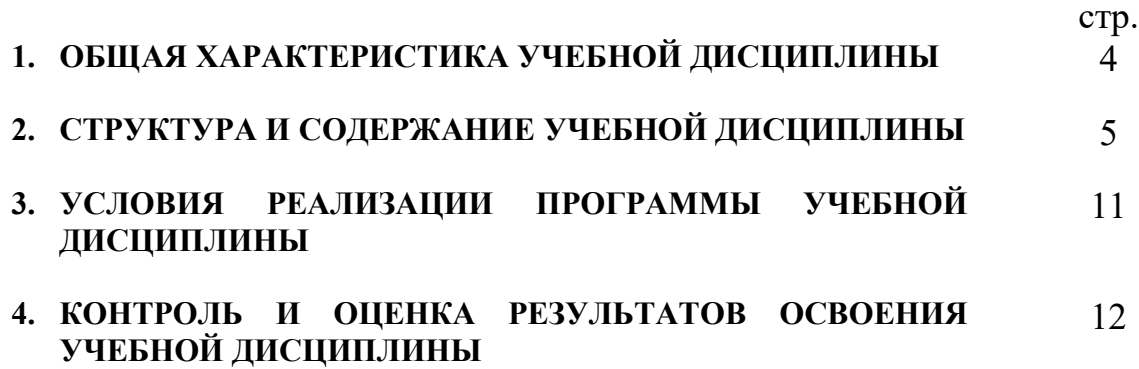

### **1. ОБЩАЯ ХАРАКТЕРИСТИКА РАБОЧЕЙ ПРОГРАММЫ УЧЕБНОЙ ДИСЦИПЛИНЫ «Информационные технологии в профессиональной деятельности»**

### **1.1. Место дисциплины в структуре основной образовательной программы:**

Учебная дисциплина «Информационные технологии в профессиональной деятельности» является обязательной частью профессионального учебного цикла основной образовательной программы в соответствии с ФГОС по специальности «Садово-парковое и ландшафтное строительство».

Учебная дисциплина «Информационные технологии в профессиональной деятельности» обеспечивает формирование профессиональных и общих компетенций по всем видам деятельности ФГОС по специальности «Садово-парковое и ландшафтное строительство». Особое значение дисциплина имеет при формировании и развитии ОК.

 ОК 1. Понимать сущность и социальную значимость своей будущей профессии, проявлять к ней устойчивый интерес.

ОК 2. Организовывать собственную деятельность, выбирать типовые методы и способы выполнения профессиональных задач, оценивать их эффективность и качество.

ОК 3. Принимать решения в стандартных и нестандартных ситуациях и нести за них ответственность.

ОК 4. Осуществлять поиск и использование информации, необходимой для эффективного выполнения профессиональных задач, профессионального и личностного развития.

ОК 5. Использовать информационно-коммуникационные технологии в профессиональной деятельности.

ОК 6. Работать в коллективе и в команде, эффективно общаться с коллегами, руководством, потребителями.

ОК 7. Брать на себя ответственность за работу членов команды (подчиненных), за результат выполнения заданий.

ОК 8. Самостоятельно определять задачи профессионального и личностного развития, заниматься самообразованием, осознанно планировать повышение квалификации.

ОК 9. Ориентироваться в условиях частой смены технологий в профессиональной деятельности.

ПК 1.1. Проводить ландшафтный анализ и предпроектную оценку объекта озеленения.

ПК 1.2. Выполнять проектные чертежи объектов озеленения с использованием компьютерных программ

ПК 1.3. Разрабатывать проектно-сметную документацию.

 ПК 2.1. Анализировать спрос на услуги садово-паркового и ландшафтного строительства.

ПК 2.2. Продвигать услуги по садово-парковому и ландшафтному строительству на рынке услуг.

ПК 2.3. Организовывать садово-парковые и ландшафтные работы.

ПК 2.4. Контролировать и оценивать качество садово-парковых и ландшафтных работ.

ПК 3.1. Создавать базу данных о современных технологиях садово-паркового и ландшафтного строительства.

ПК 3.2. Проводить апробацию современных технологий садово-паркового и ландшафтного строительства.

ПК 3.3. Консультировать заказчиков по вопросам современных технологий в садовопарковом и ландшафтном строительстве.

Программа разработана в соответствии с особенностями образовательных потребностей инвалидов и лиц с ОВЗ, с учетом возможностей их психофизиологического развития, индивидуальных возможностей и методических рекомендаций по разработке и реализации адаптированных образовательных программ среднего профессионального

образования, утвержденные Департаментом государственной политики в сфере подготовки рабочих кадров и ДПО Науки России от 20 апреля 2015 г. № 06-830.

Образование инвалидов и обучающихся с ограниченными возможностями здоровья организовано совместно с другими обучающимися.

Адаптированная программа разработана в отношении обучающихся с конкретными видами ограничений здоровья (нарушения слуха, нарушения зрения, соматические заболевания), обучающихся совместно с другими обучающимися в учебной группе по специальности.

Реализация адаптированной программы осуществляется с использованием различных форм обучения, в том числе с использованием электронного обучения.

### **1.2. Цель и планируемые результаты освоения дисциплины:**

В рамках программы учебной дисциплины обучающимися осваиваются умения и знания

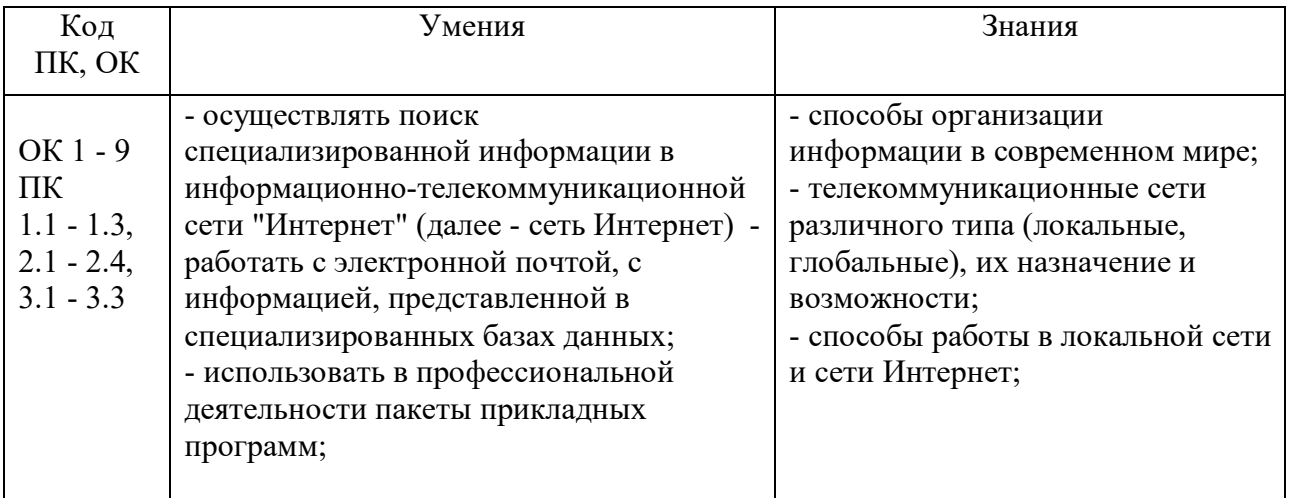

## **2. СТРУКТУРА И СОДЕРЖАНИЕ УЧЕБНОЙ ДИСЦИПЛИНЫ**

### **2.1. Объем учебной дисциплины и виды учебной работы**

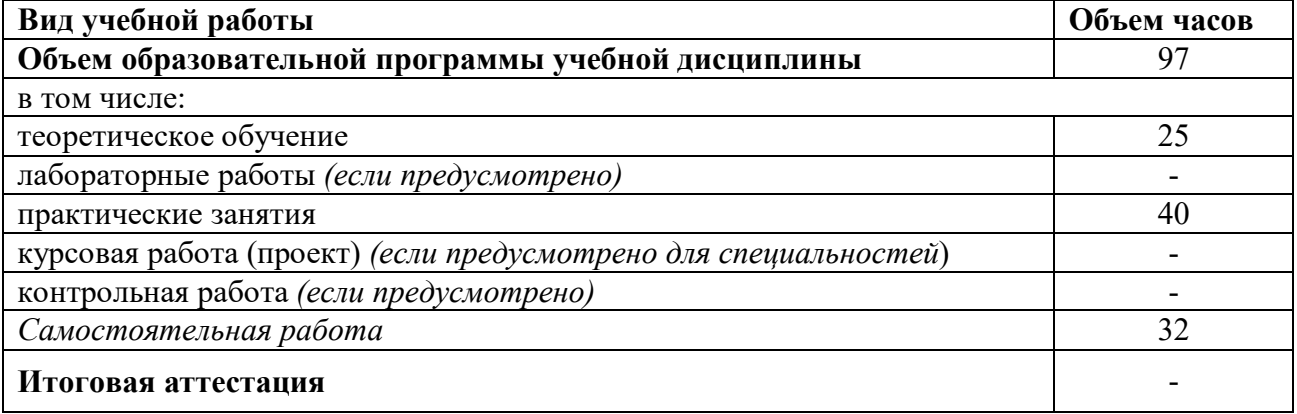

# **2.2. Тематический план и содержание учебной дисциплины**

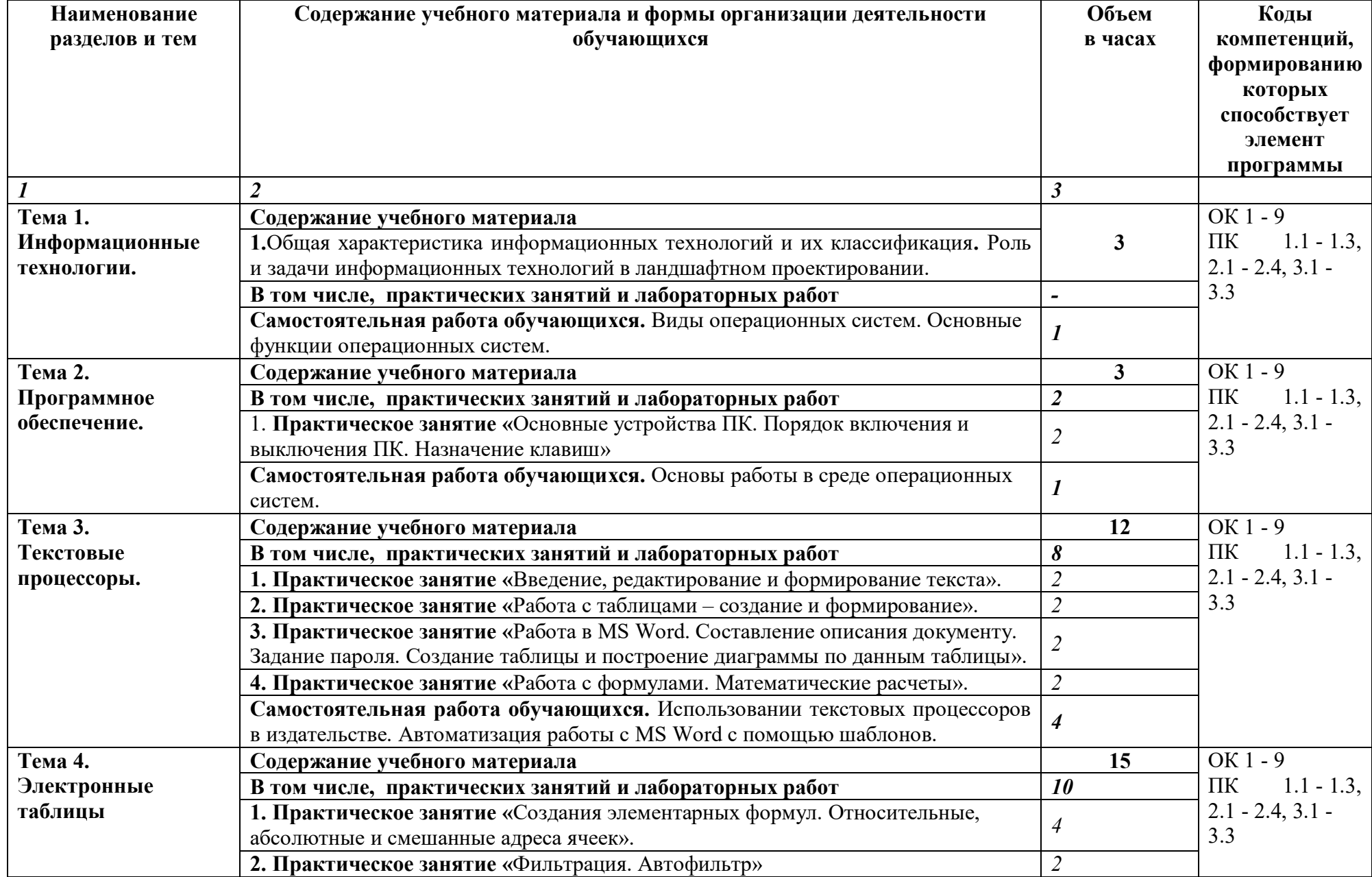

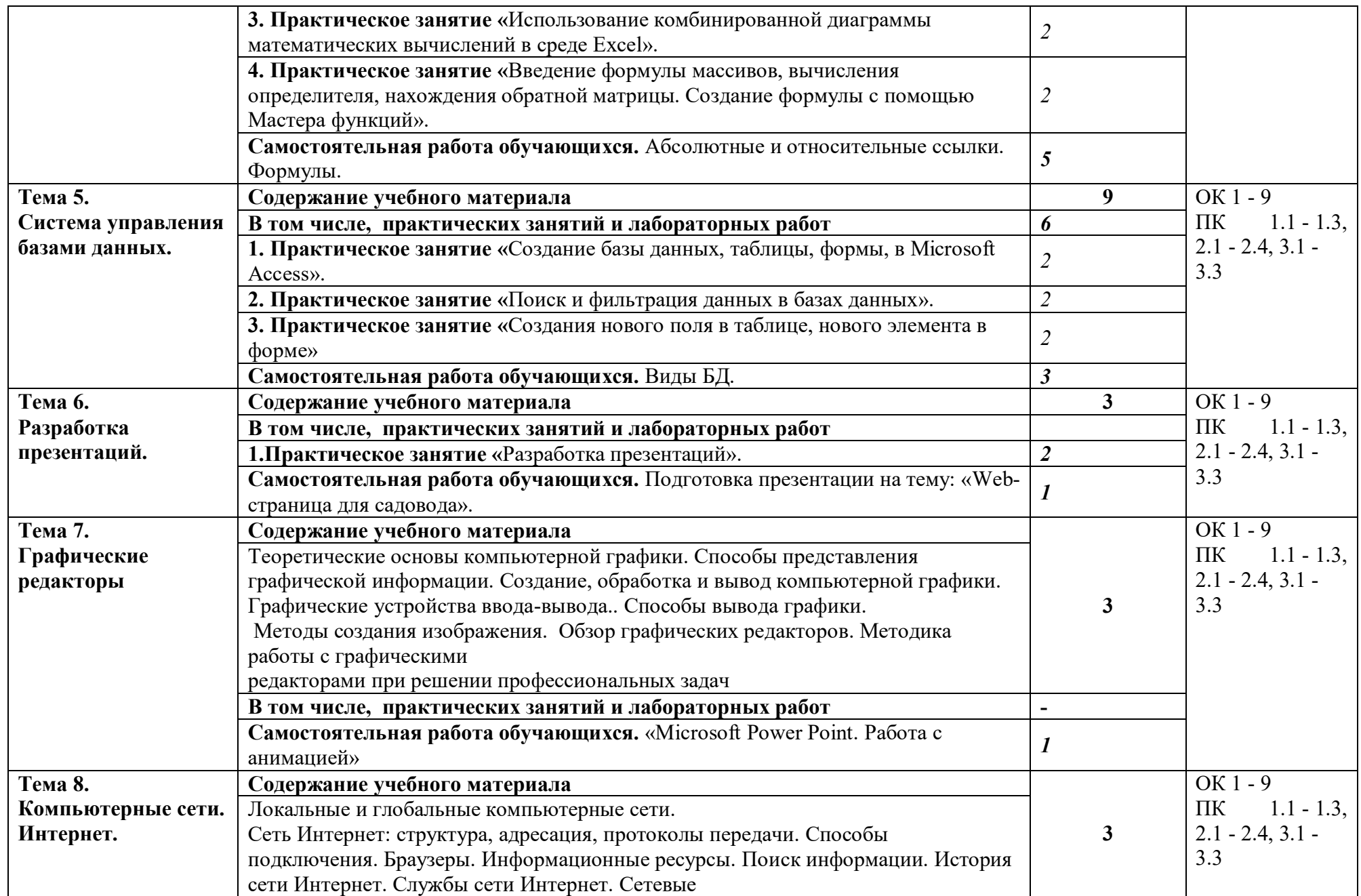

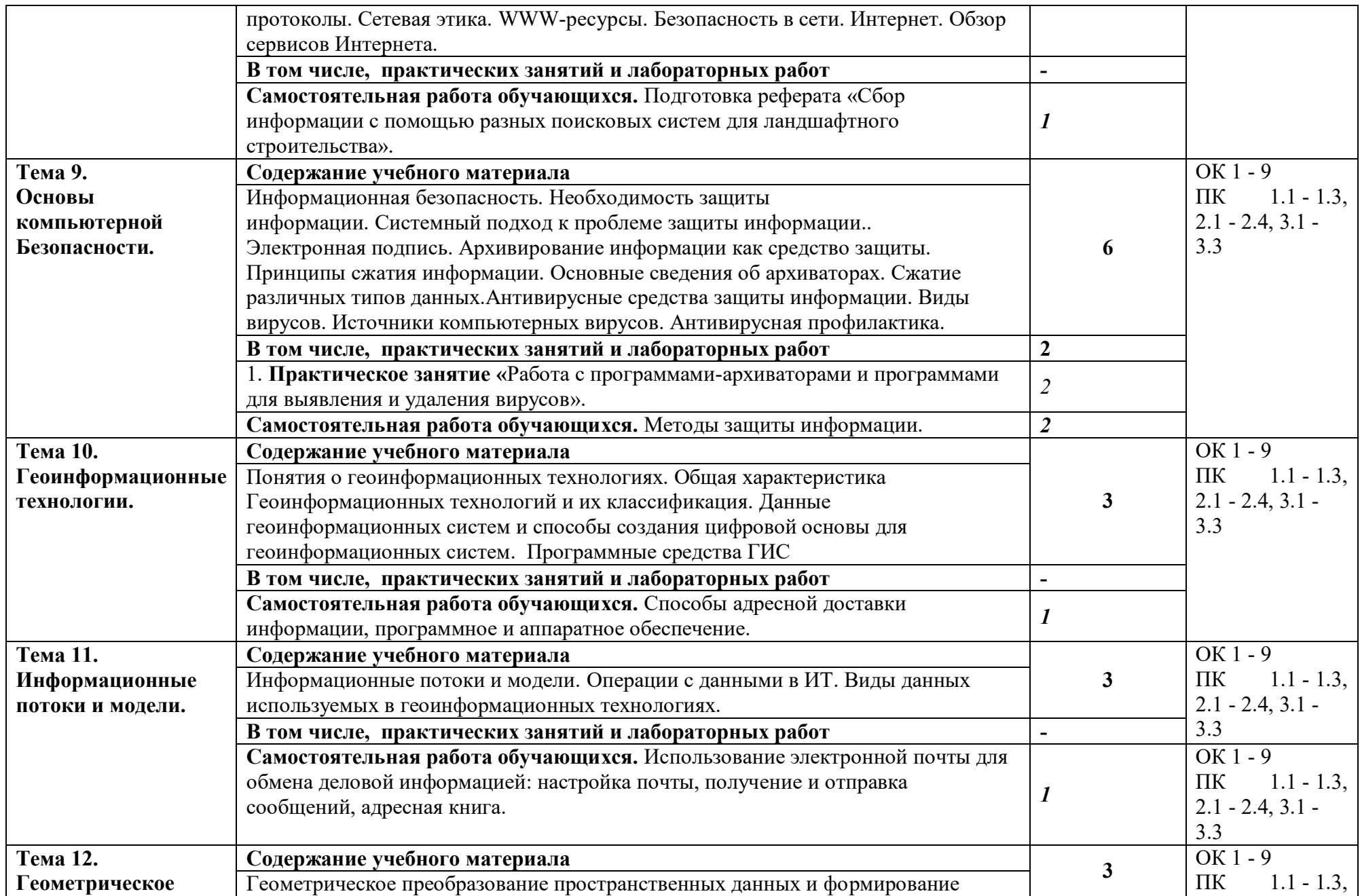

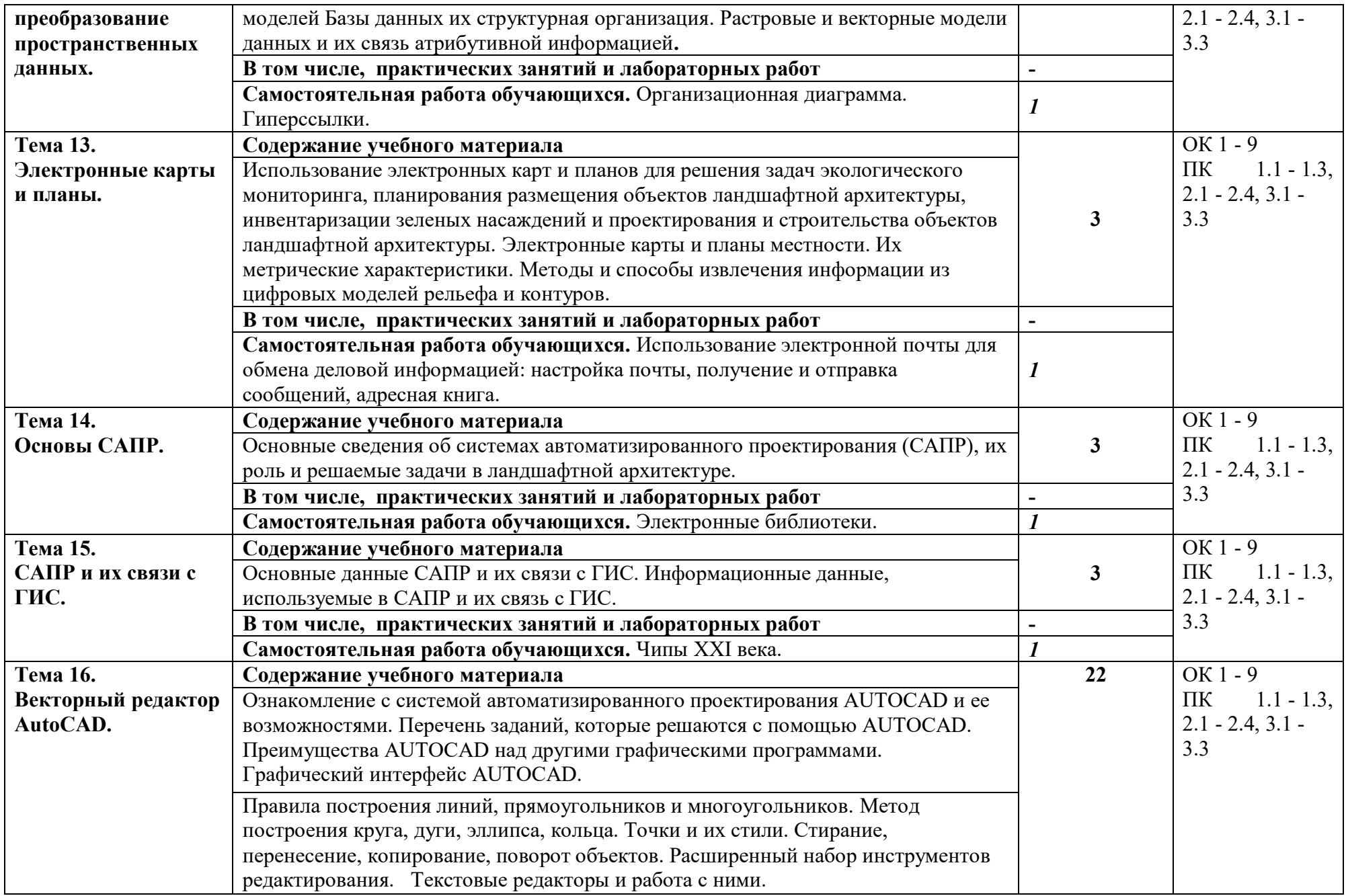

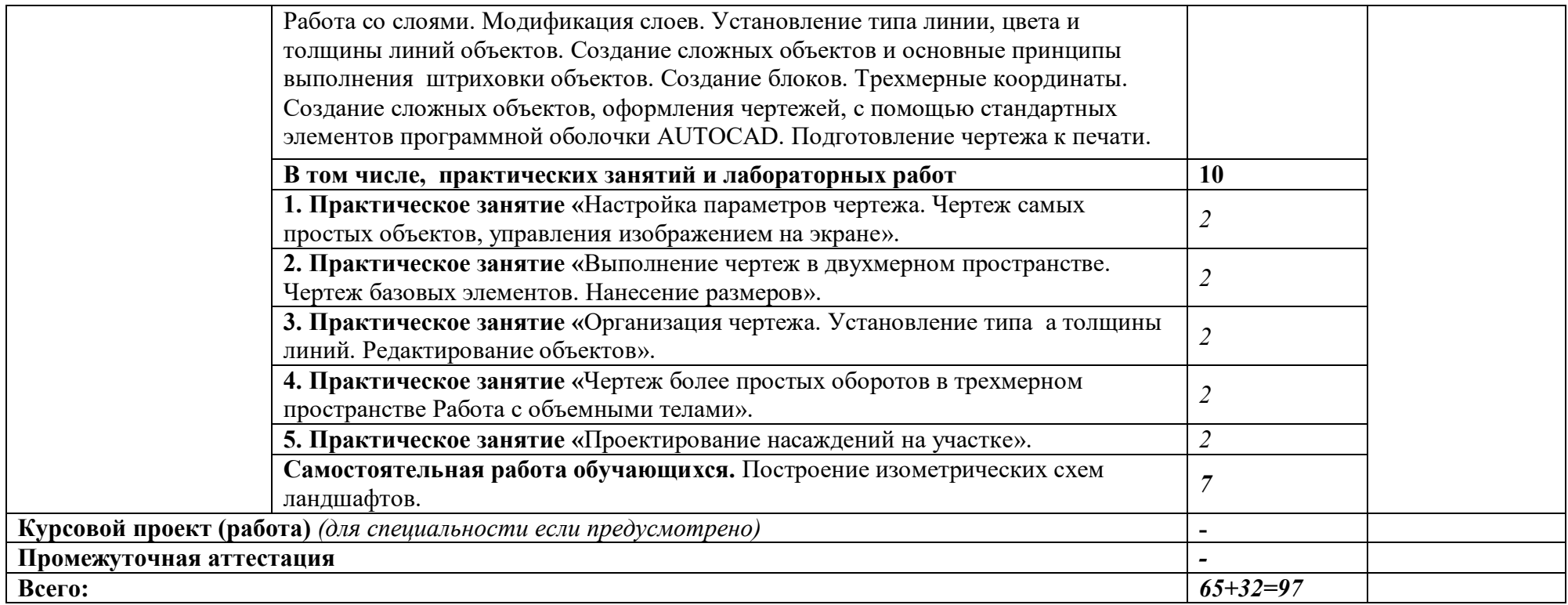

### **3. УСЛОВИЯ РЕАЛИЗАЦИИ ПРОГРАММЫ УЧЕБНОЙ ДИСЦИПЛИНЫ**

### **3.1. Для реализации программы учебной дисциплины должны быть предусмотрены следующие специальные помещения:**

Лаборатория «Информационные технологии в профессиональной деятельности».

- рабочее место преподавателя - персональный компьютер (основные технические требования: операционная система с графическим интерфейсом, привод для чтения и записи компакт дисков, аудио-видео входы/выходы, возможность подключения к локальной сети и выход в Интернет; в комплекте: клавиатура, мышь, коврик для мыши; оснащен акустическими системами, микрофоном и наушниками; может быть стационарным или переносным),

- рабочее место студента, персональный компьютер принтер, устройства создания графической информации (графический планшет), сканер, цифровой фотоаппарат, цифровая видеокамера.

Программные средства: операционная система, файловый менеджер, антивирусная программа, программа-архиватор, программа для организации общения и групповой работы с использованием компьютерных сетей, программное обеспечение для организации управляемого коллективного и безопасного доступа в Internet; комплект общеупотребляемых программ, включающий: текстовый процессор, программу разработки презентаций, электронные таблицы, система управления базами данных, растровый и векторный графические редакторы, программное обеспечение для работы цифрового микроскопа, мультимедиапроигрыватель, почтовый клиент, браузер, программа AutoCAD.

### **3.2. Информационное обеспечение реализации программы**

Для реализации программы библиотечный фонд образовательной организации должен иметь печатные и/или электронные образовательные и информационные ресурсы, рекомендуемые для использования в образовательном процессе

#### **3.2.1. Печатные издания**

1. Михеева Е.В., Титова О.И Практикум по информационным технологиям в профессиональной деятельности. Учебник для студ. Учреждений сред. проф. образования.. – М., Издательский центр «Академия», 2021. – 288 с.

2.Михеева Е.В., Титова О.И. Информационные технологии в профессиональной деятельности. Учебник для студ. Учреждений сред. проф. образования.– М., Издательский центр «Академия», 2021. – 416 с.

### **3.2.2. Электронные издания (электронные ресурсы)**

1. http://schools.keldysh.ru/sch444/MUSEUM - виртуальный музей информатики.

2. http://videouroki.net/- Уроки информатики, видеоуроки по информатике с детальным разбором.

# **4. КОНТРОЛЬ И ОЦЕНКА РЕЗУЛЬТАТОВ ОСВОЕНИЯ ДИСЦИПЛИНЫ**

## **4. КОНТРОЛЬ И ОЦЕНКА РЕЗУЛЬТАТОВ ОСВОЕНИЯ УЧЕБНОЙ ДИСЦИПЛИНЫ**

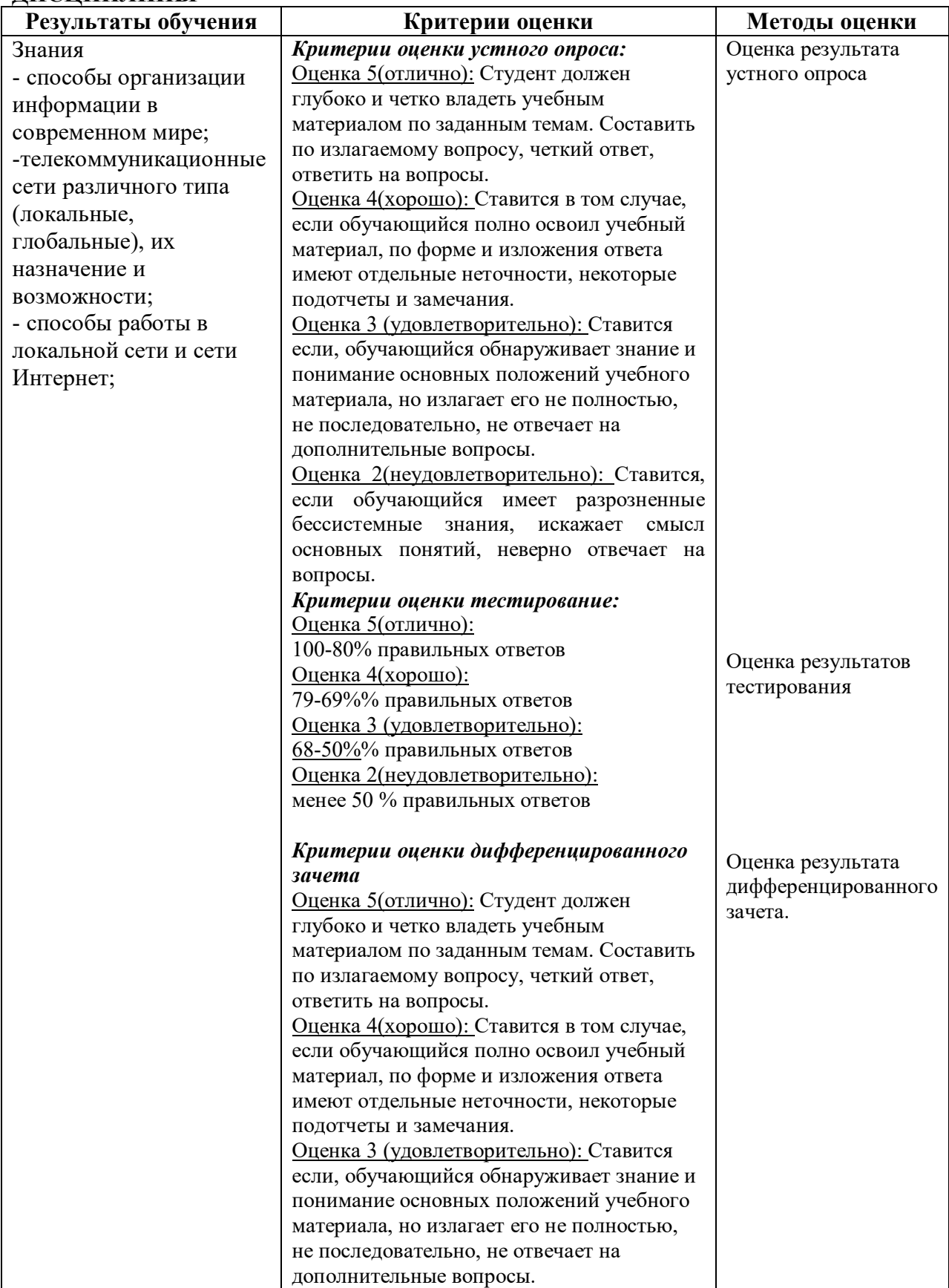

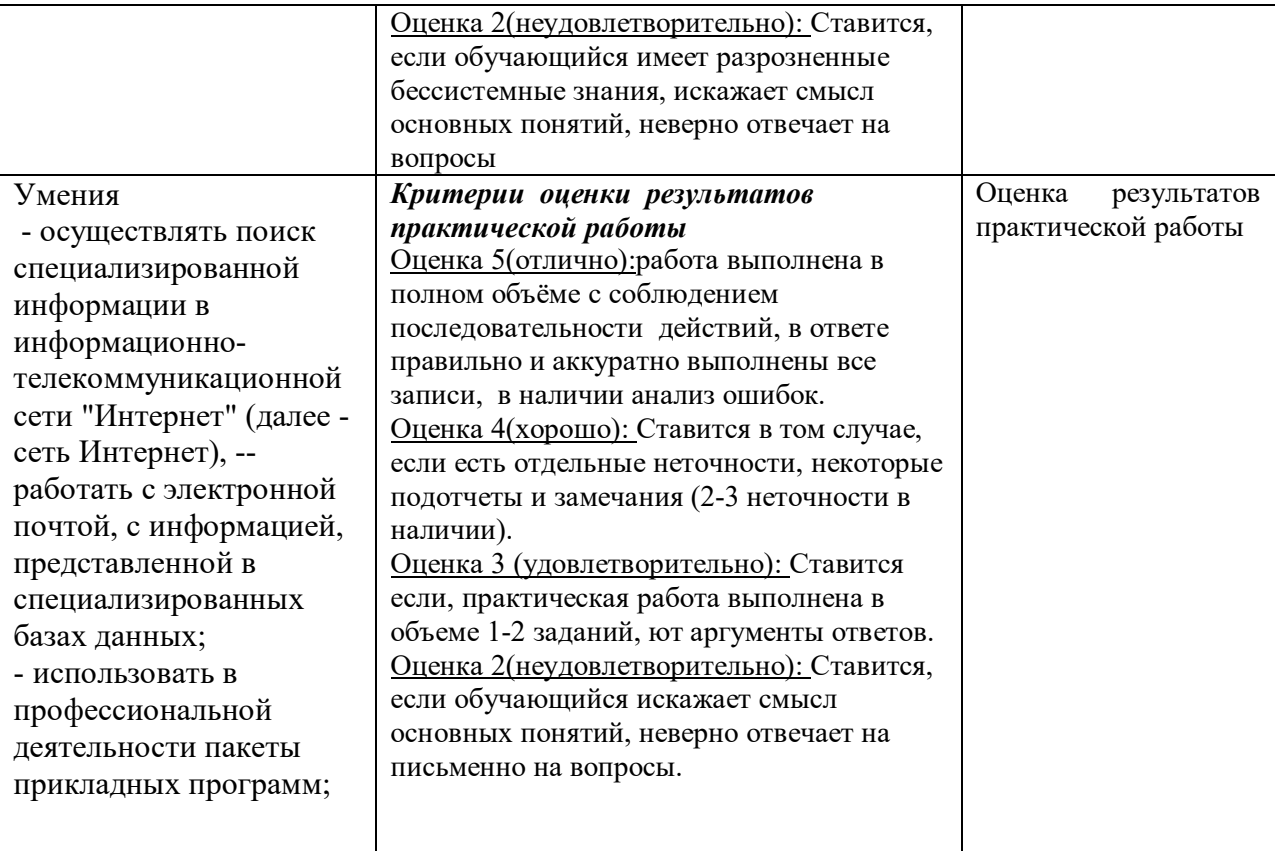